## *8.El héroe: modificar las fotos y guardar los archivos*

Este diálogo ocurre en el cuarto de A-ku, quien se encuentra trabajando frente a su computadora. A-ku recibe la visita de Martín que a su vez se ofrece para ayudarle a solucionar un problema con la computadora. El problema es encontrar los archivos informáticos en el sistema operativo. Martín se coloca a trabajar en la computadora, primero, trata de encenderla y luego comienza a operar sus sistemas. A-ku recuerda lo que A-dao señaló previamente sobre las capacidades de Martín para solucionar problemas con los sistemas operativos de la computadora. A-ku le dice a Martín: "Eres genial" con la computadora. Este le contesta que muchas de estas operaciones: "lo aprendió al dar clases de Internet a sus alumnos. Le comenta Martín a A-dao que puede él también encontrar respuestas a problemas con la computadora en el Internet. Martín menciona que el Internet es como una gran familia. Donde se puede aprender muchas cosas.

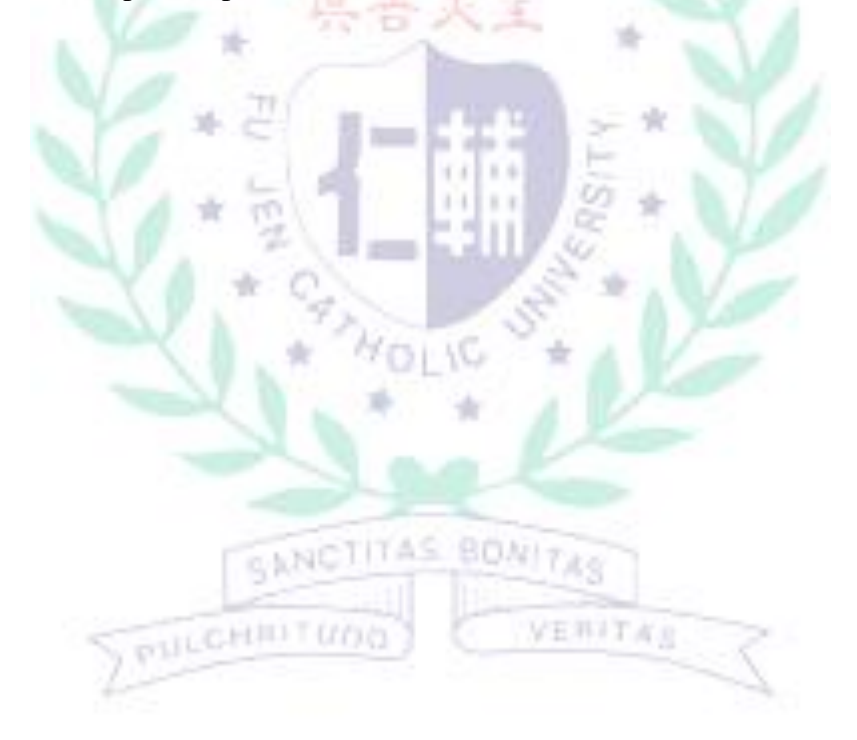